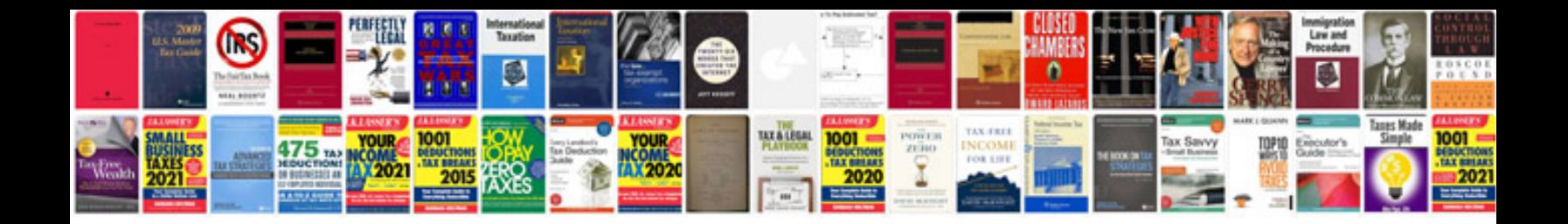

**Igt slot machine manual**

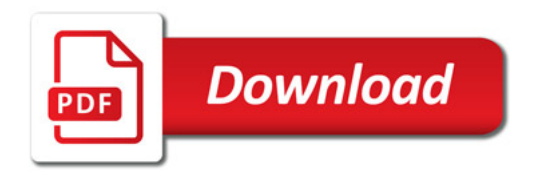

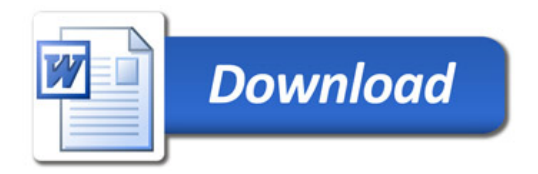